### **v** Preview

E Lightroom Templates E User Templates

E Smart Collections

## **Unsaved Print** Page 1 of 1

Paper: (none)

#### 0 1 2 3 4 5 0 7 3 9 10 11 12 13 14 15 16

 $\overline{z}$ Propertie

Copies<sup>-</sup>

 $\Box$  Print to file

Number of copies: 1

 $1^{1}$   $2^{2}$   $3^{3}$ 

 $0K$ Cancel

### Create Saved Print

# Single Image / Contact Sheet

200m to Fill  $\checkmark$  Rotate to Fit

Repeat One Photo per Page

Stroke Border  $\sim$ 

### Lavout<sub>v</sub>

Keep Square

V Show Guides

 $\checkmark$  Rulers ✔ Page Bleed

- $\checkmark$  Margins and Gutters
- V Image Cells
- Dimensions

Print

Printer

Name:

Status Ready. Type

Print range

C. Selection Help

 $G/M$ 

EPSON L800 Series (Copy 2)

EPSON L800 Series 1198002 Where Comments

C Pages from T to T

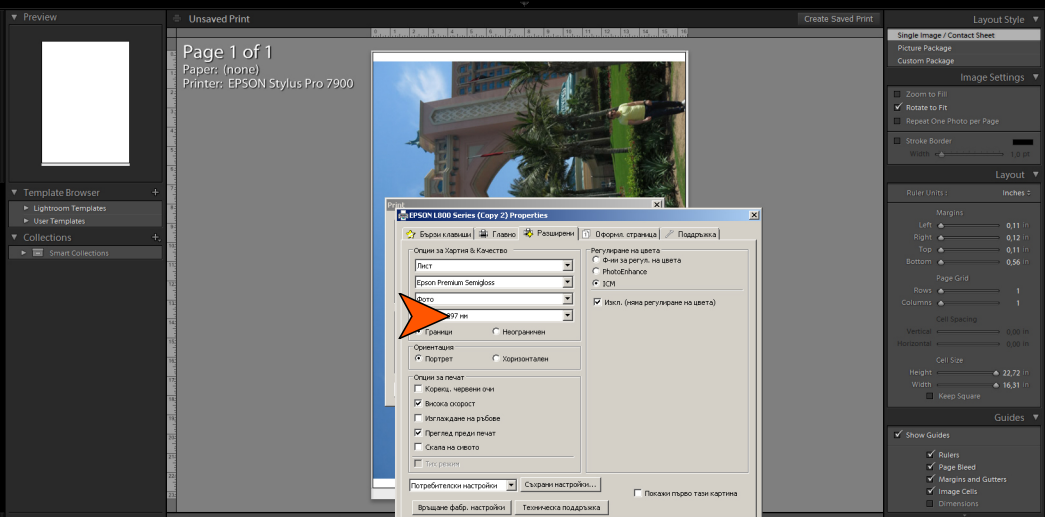

 $\overline{\phantom{a}}$  ok

Cancel Help

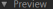

#### **Unsaved Print**

# Page 1 of 1 Printer: EPSON L800 Series (C...

E Lightroom Templates E User Templates

 $\blacktriangleright$   $\blacksquare$  Smart Collections

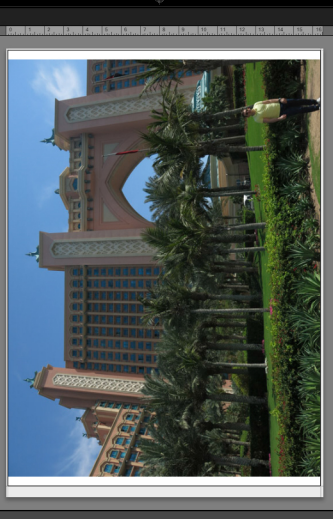

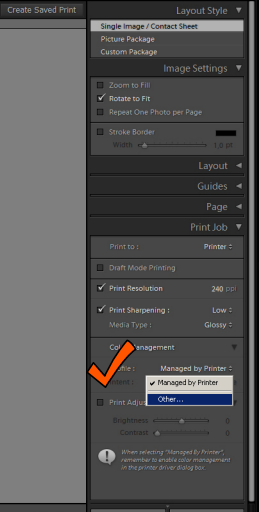

### Choose profiles to appear in the popup:

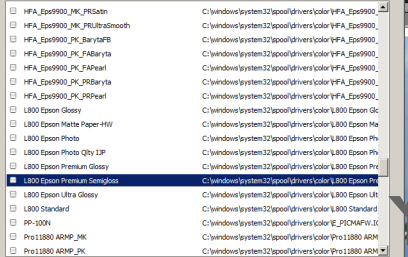

 $OK$ 

Cancel

 $\Box$  Include Display Profiles

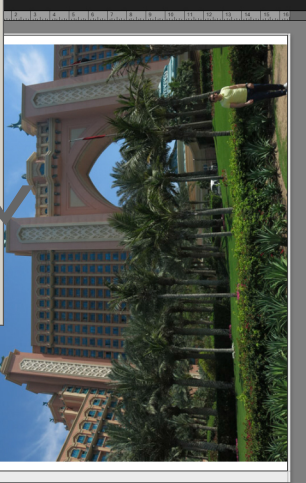

**Signal** 

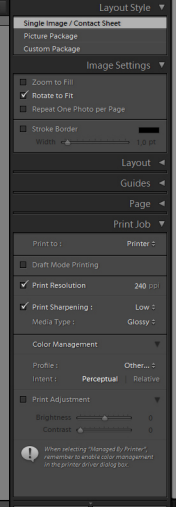

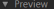

#### **Unsaved Print**

# Page 1 of 1 Printer: EPSON L800 Series (C...

- E Lightroom Templates E User Templates
- 
- $\blacktriangleright$   $\blacksquare$  Smart Collections

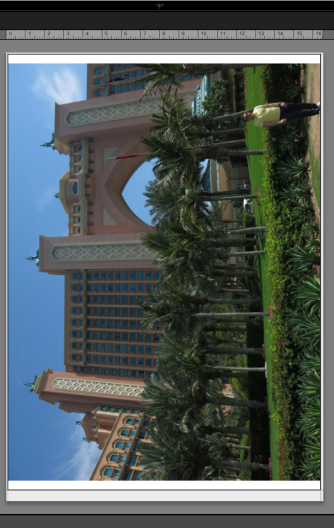

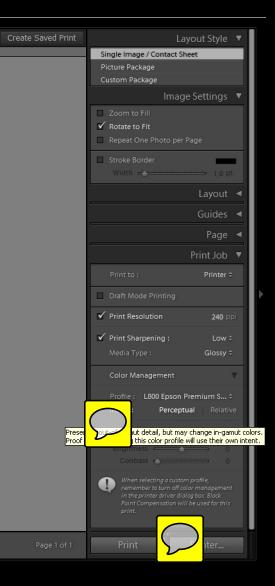